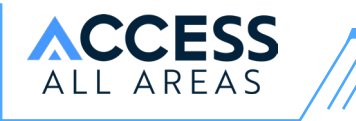

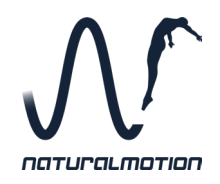

# **Welcome to NaturalMotion's Access All Areas**

This guide will show you how to make the most of the virtual environment

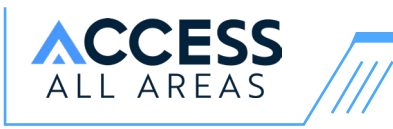

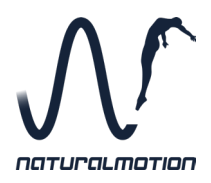

*Access All Areas* is a chance for students aged 14+ to explore careers in the games industry and examine the diverse range of talents and people needed to create amazing games.

We've created a virtual space, inspired by elements of our NaturalMotion and BossAlien studios, to provide a range of content for you to get stuck into, showing you all that is involved in bringing games to life.

Make sure you move around, exploring all the rooms from different angles and perspectives, to make sure you don't miss a thing!

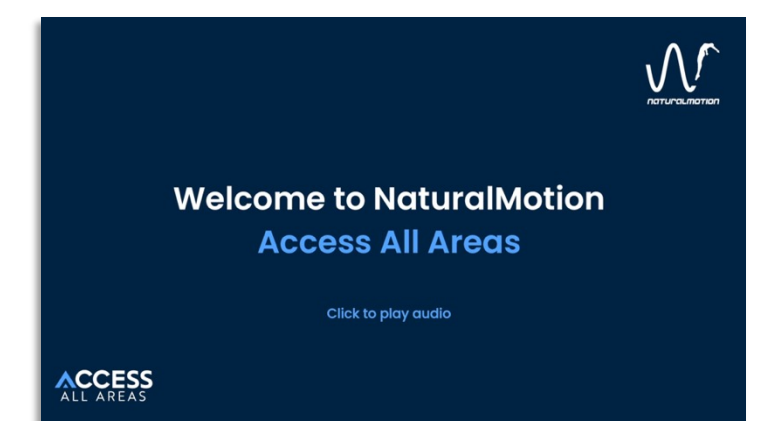

#### **Desktop:**

- To move around the environment, simply **click and drag** your mouse.
- You can also click along the **bottom panel** to jump between the rooms.
- Using your mouse, scroll up or down to **zoom in and out**.

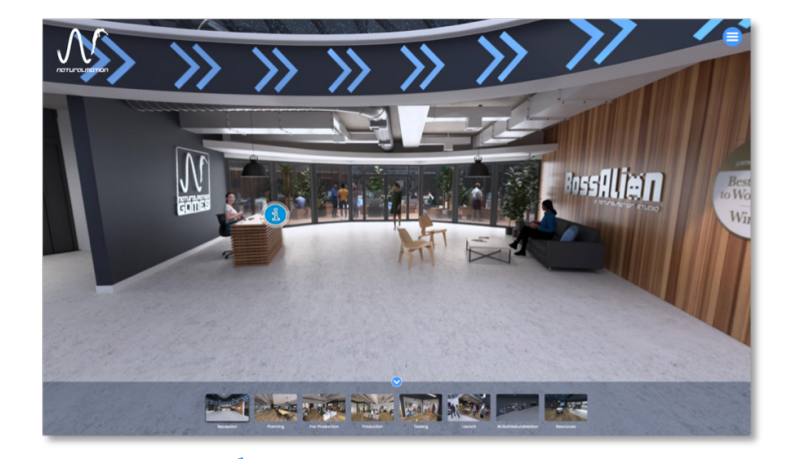

#### **Mobile:**

- You can interact with the environment in **landscape view**. If you swap to portrait, you will be instructed to rotate your screen.
- To move around the environment, simply **tap and drag** the screen around with your finger.
- Use two fingers to **zoom in and out**.

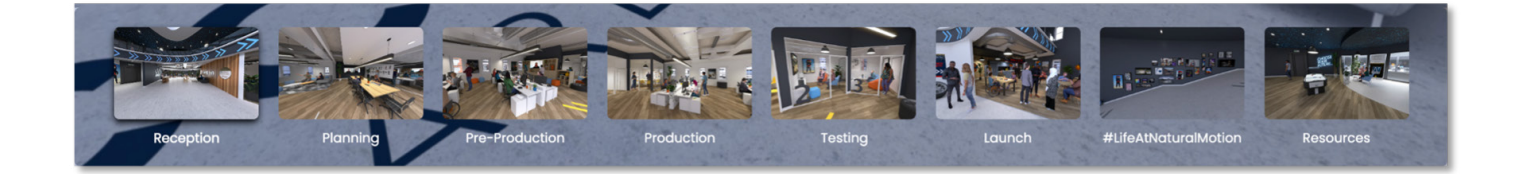

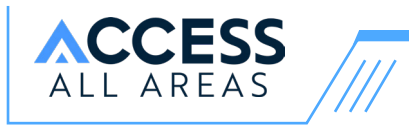

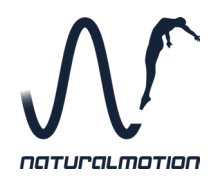

There are eight areas in total to explore. Each area has a variety of content for you to see.

Click on the **blue ideas** to learn more about each department.

Select the **chevrons** on the ground to move between rooms.

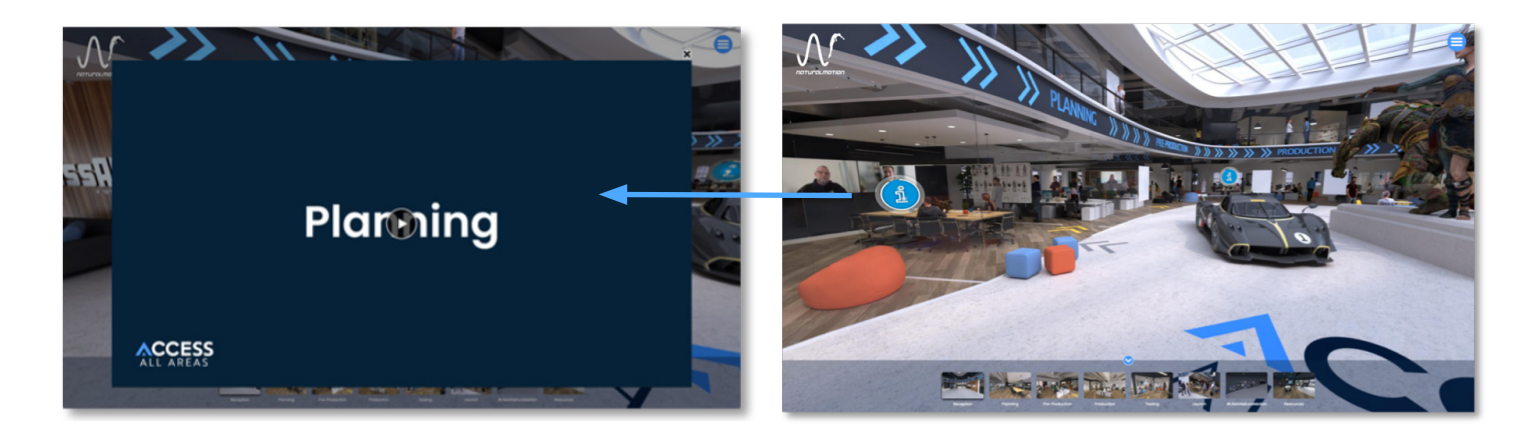

Click each of the **blue icons** to see different types of content.

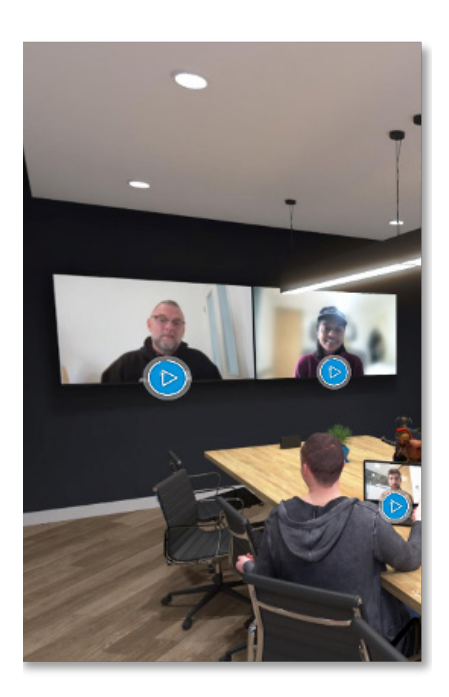

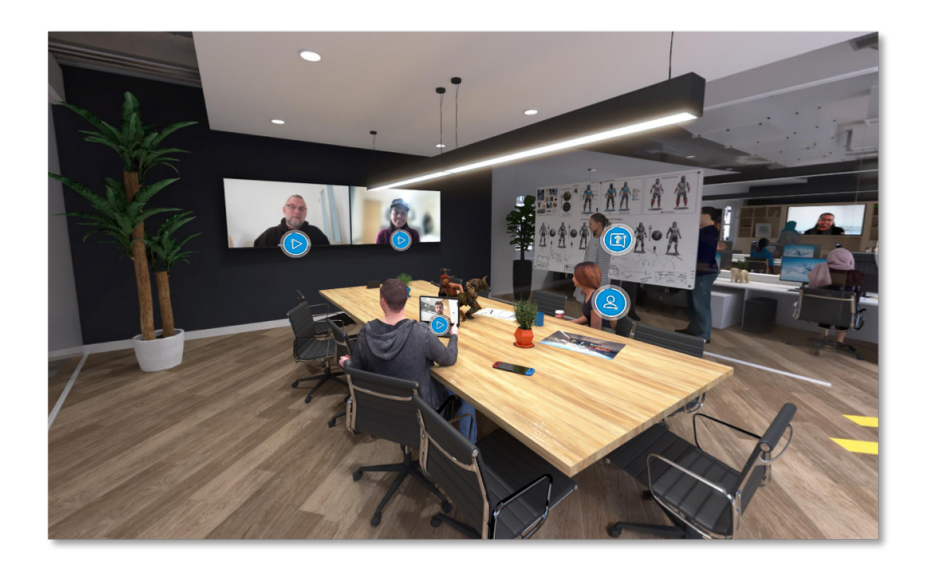

Click on the **play buttons** to watch video interviews with people working in different roles at NaturalMotion.

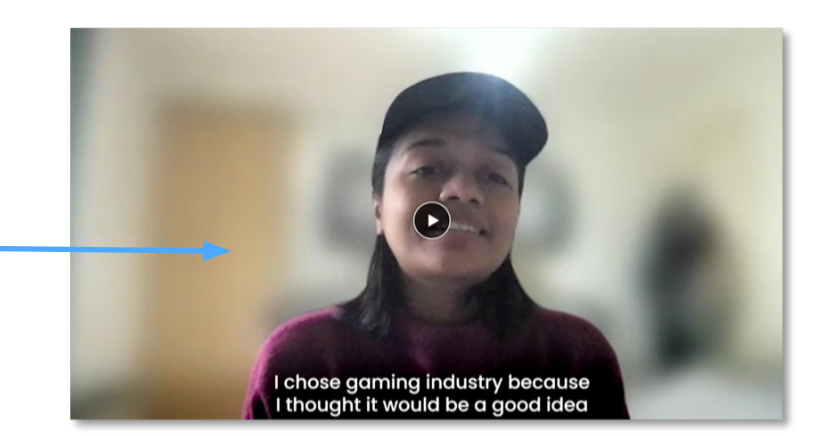

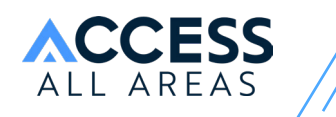

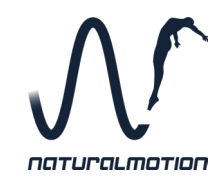

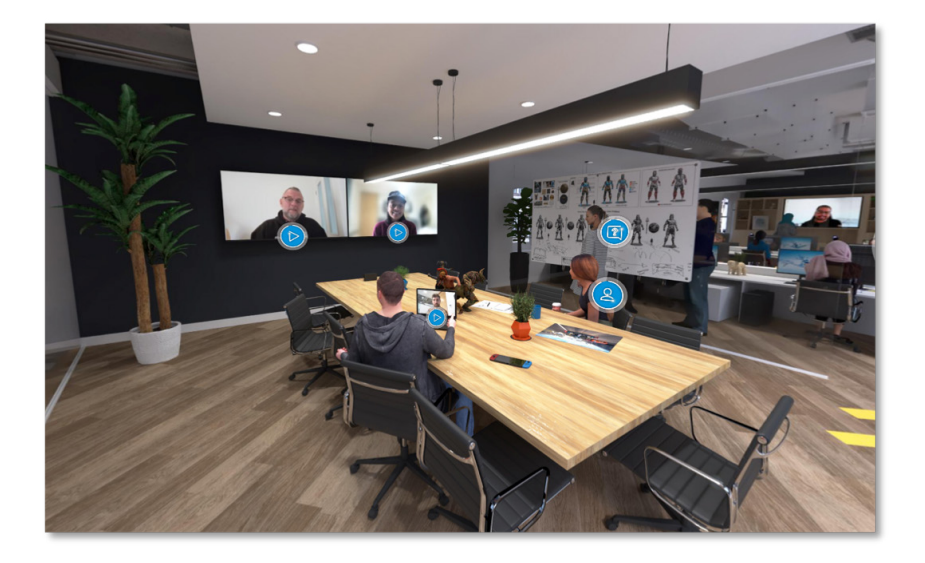

Click the **question C** marks to find Q&As with people working in the games industry.

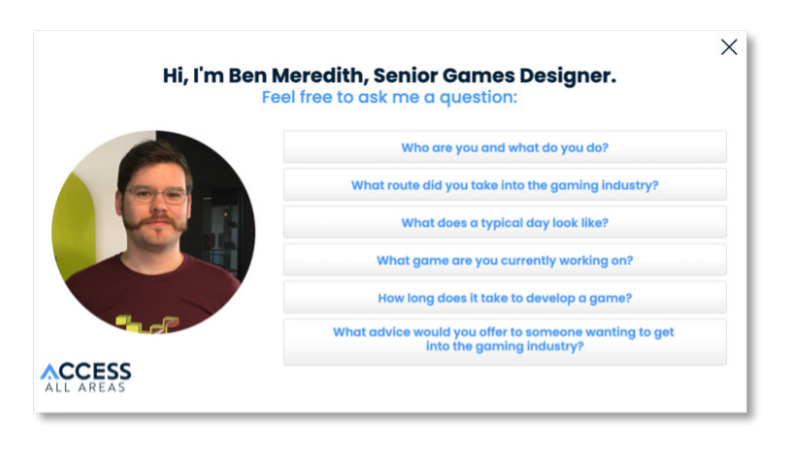

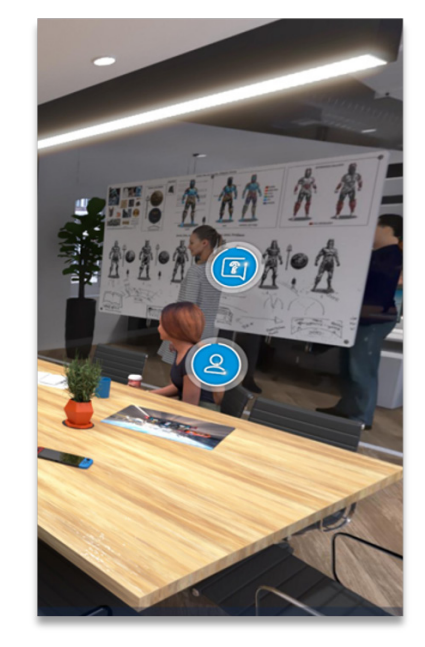

**people @ icons** to find descriptions of jobs within the games industry. Maybe you'll find one you like!

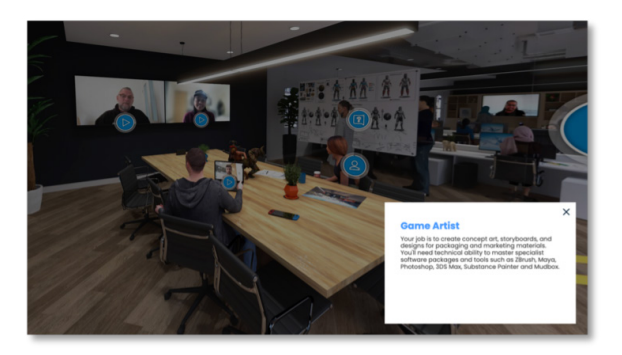

Click the **hat <b>i**cons to find useful links and resources to give you an insight into how to begin your career in the games industry.

Click the **information f** icons to discover the different stages involved in creating games as well as useful resources and pop ups.

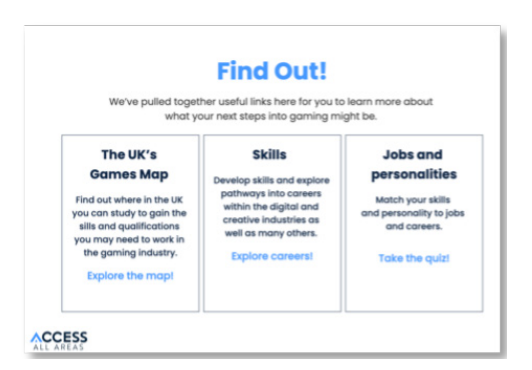

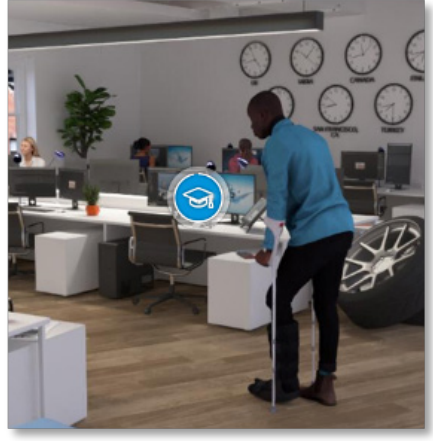

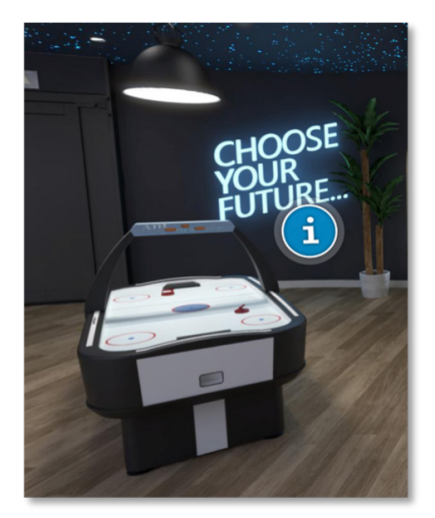

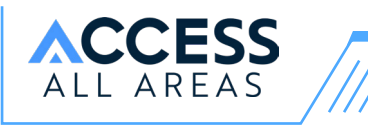

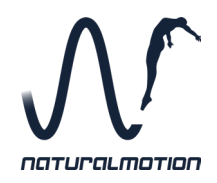

#### Don't forget to visit the **feature wall**  to see more of what goes on at **NaturalMotion.**

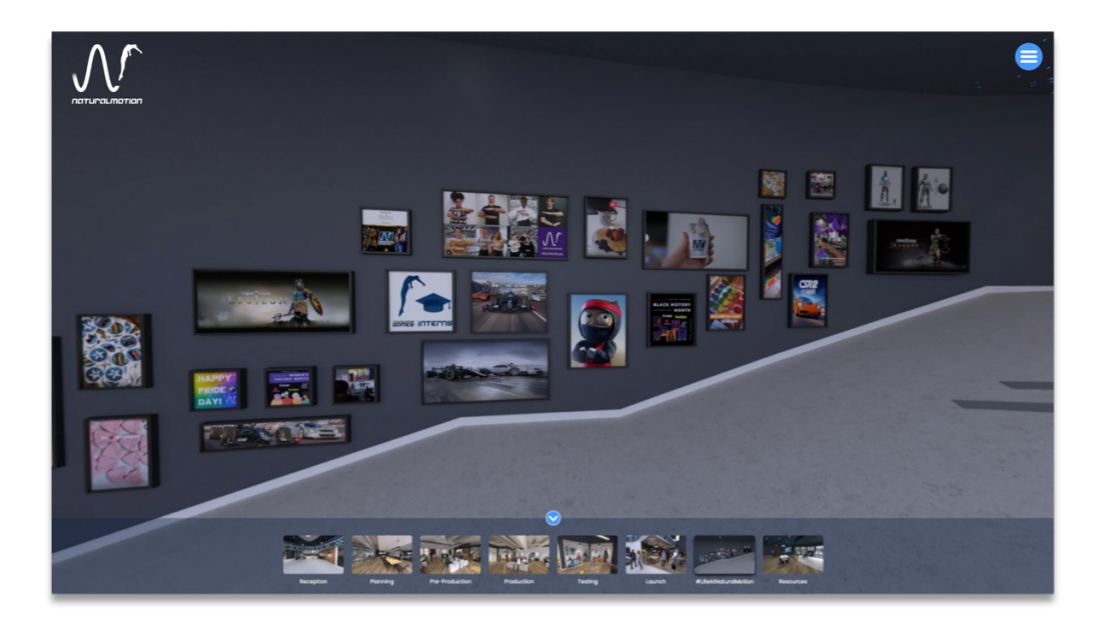

**Search** through the wall and find which frames light up. See where the **pictures** take you.

*Follow us online to stay updated with our news and new releases @naturalmotiongames*

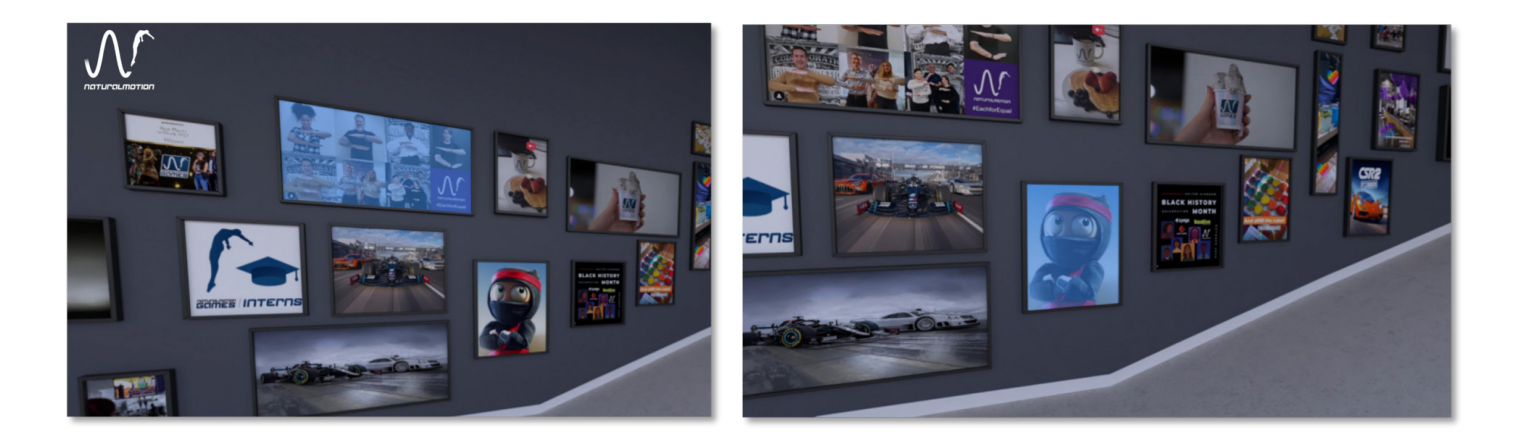

### Finish your tour with a trip to the **Resources Room**

Upstairs in the office, you'll find more **videos** to watch as well as **downloads** and **resources**, setting you up to begin your path towards gaming.

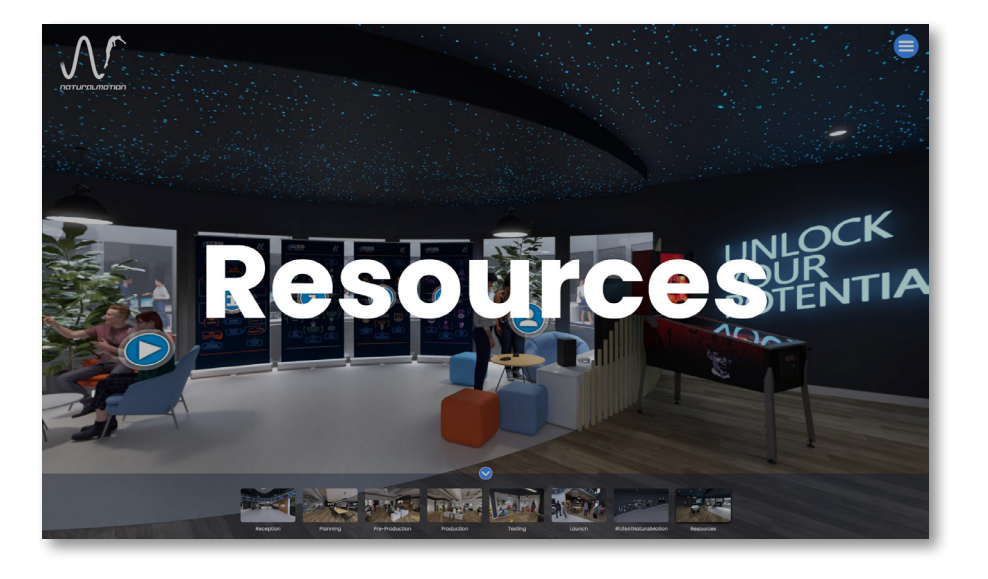

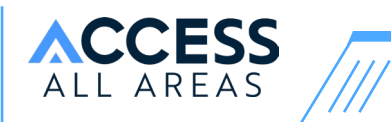

## **Glossary**

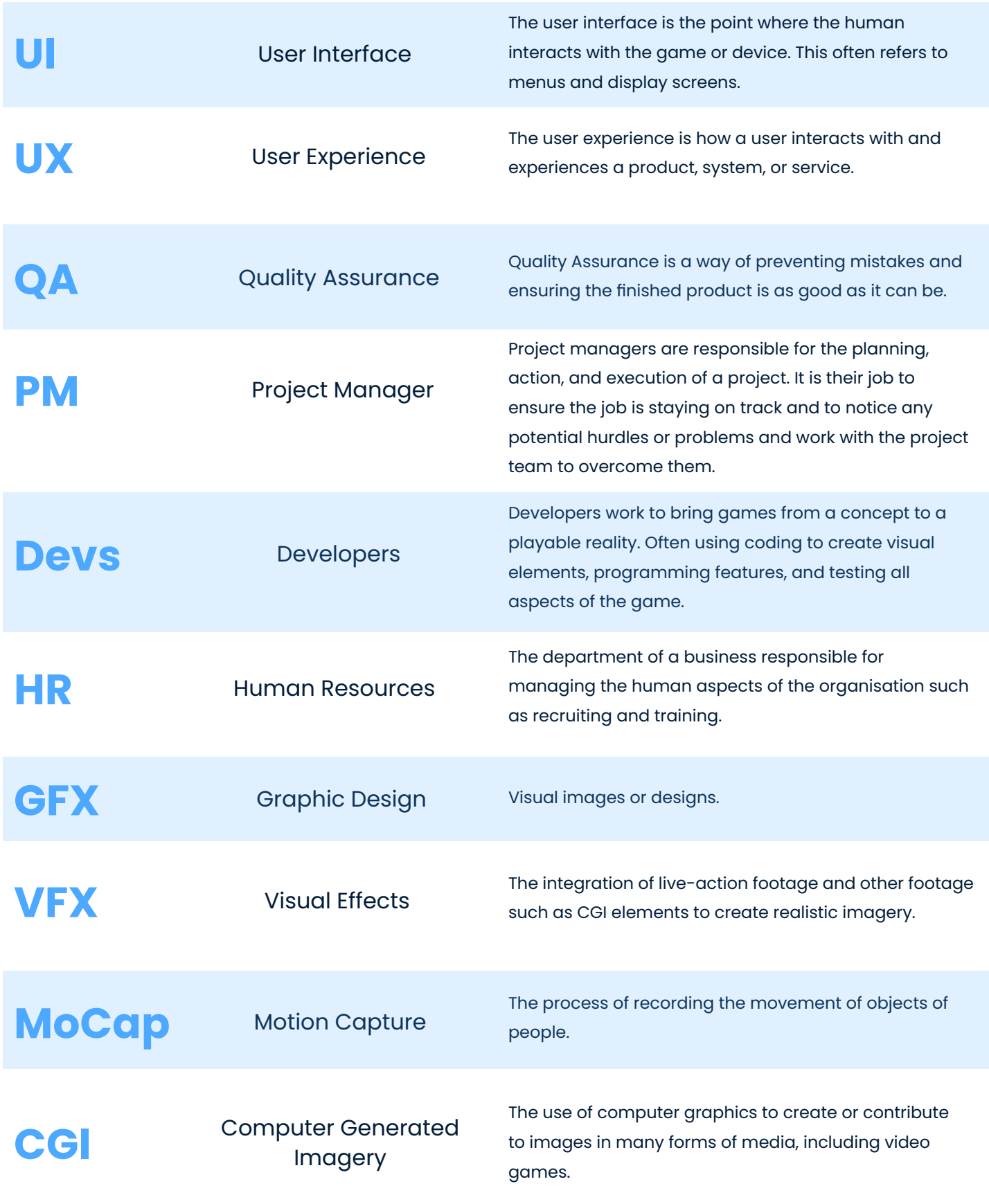